### Storage Accounting

#### John Gordon, STFC

### GDB June 2012

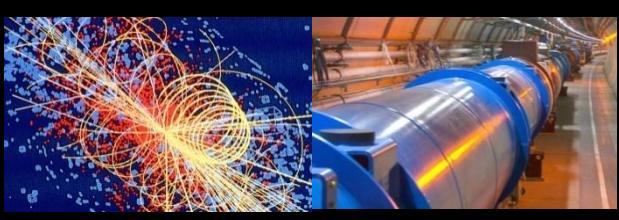

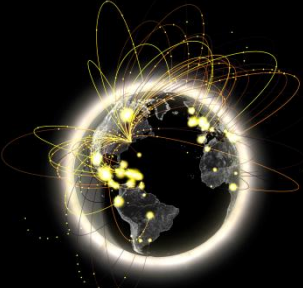

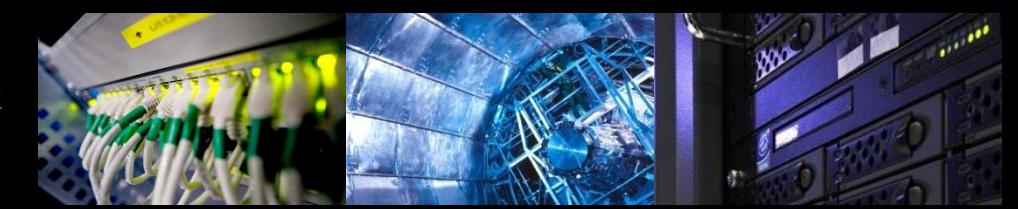

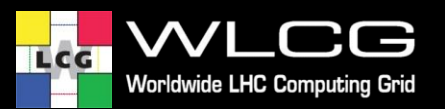

### **Outline**

- EMI StAR timeline
- EGI Profile
- Visualisation
- Other Data Accounting

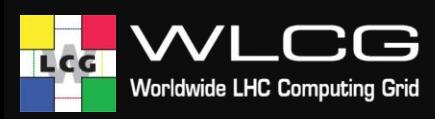

### EMI StAR

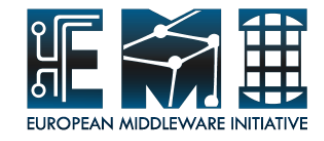

- EMI recognised the requirement for storage accounting
- EMI created a proposal for a storage accounting record (StAR)
- •'Finalised' in June last year
- Published version: <http://cdsweb.cern.ch/record/1352472?ln=en>
- Proposed to OGF
- Being implemented by EMI storage providers

### What StAR is not

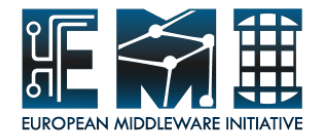

- To be able to arrive to a useful record in time we had to limit the scope
- Many interesting storage-related features to record
	- I/O (like in Amazon S3)
	- Metadata access (stat,ls)
	- Available space
	- File name
	- ...
- Scope of StAR is limited to consumption of storage space
- I'll come back to the above later

### What StAR is

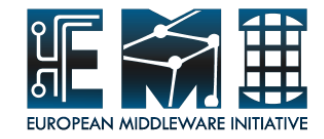

- Definition of usage record for storage
- •Inspired by OGF UR1.0
	- Current implementations are for cpu
- Summarises used space
- XML-based schema
- A single value measured over TimeDuration means the product is an integral
	- allows averaging over time within a staorage system, and averaging records.

### StAR structure

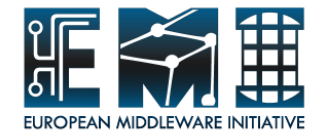

#### • Resource

- Fields describing the system the resource was consumed on
- StorageSystem, StorageShare
- Resource consumption
	- How much of the described resource has been used
	- ResourceCapacityUsed, LogicalCapacityUsed
- Consumption details
	- Fields describing what is consumed
	- StorageMedia, StorageClass, DirectoryPath, …
- **Identity** 
	- Describes the person or group accountable for the consumption
	- SubjectIdentity block (UserIdentity, Group, GroupAttribute, …)
- Record identity and duration

# EMI StAR timeline (1)

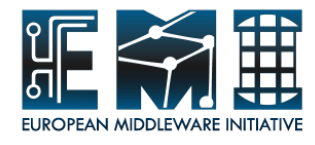

- May 2011: StAR definition agreement
- Oct. 2011: Each SE to provide an implementation plan
- May 2012: Each SE to implement accounting sensors
- June 2012: Accounting record publishers (APEL and/or DGAS) to publish storage records
- December 2012: Each SE to test and deploy their accounting sensors (for EMI 3 release)
- January-April 2013: Bug-fixing in EMI 3 RC's
- April 2013: Accounting sensors released in EMI 3

# EMI StAR timeline (2)

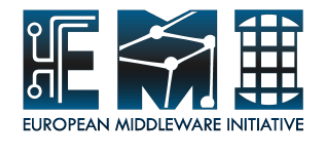

- May 2011: StAR definition agreement
- May 2012: Each SE provided an implementation plan
- June 2012: Each SE to implement accounting sensors using SSM to publish
- June 2012: Accounting repository (APEL) ready to receive storage records
- September 2012: Each SE to test and deploy their accounting sensors (for EMI 3 release)
- January-April 2013: Bug-fixing in EMI 3 RC's
- April 2013: Accounting sensors released in EMI 3

# **Storage Solutions**

- dCache (EMI)
- StoRM (EMI)
- DPM (EMI)
- Castor
- EOS
- BestMan
- Gratia (already collecting)
- xrootd
- hadoop
- **Gstat**
- Cloud Storage
- (Unicore)
- (ARC)

**LHC Com** 

LCG

- **iRods**
- ?????
- The middleware in scope for EGI and **WLCG**
- Anything that collects storage information could also publish usage records
- eg Julia Andreeva talk at CHEP

### **EGI Profile for StAR**

- **My Proposal**
- WLCG Use Case
	- [https://twiki.cern.ch/twiki/pub/LCG/WLCGCommonComputingReadinessChallenges/](https://twiki.cern.ch/twiki/pub/LCG/WLCGCommonComputingReadinessChallenges/WLCG_GlueSchemaUsage-1.8.pdf) [WLCG\\_GlueSchemaUsage-1.8.pdf](https://twiki.cern.ch/twiki/pub/LCG/WLCGCommonComputingReadinessChallenges/WLCG_GlueSchemaUsage-1.8.pdf)
- Required fields/values
- **StorageSystem** = Storage Element FQDN
- **StorageShare** = StorageArea use the corresponding GLUE2 StorageShare.ID attribute.
- The **SubjectIdentity** property MUST be present in the record It MUST contain
	- **Group** = VO name

#### It MAY contain:

- **UserIdentity** = X.509 UserDN of the owner of the data.
- **GroupAttribute** = VOMS FQAN

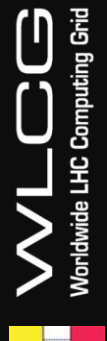

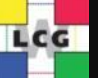

### **StAR Issues**

- **Allocated Space**  equivalent to wallclock time for cpu. Shows resource blocked by VO.
	- <ur:StorageResourceCapacityUsed>14728</ur:StorageRe sourceCapacityUsed>
		- <ur:StorageResourceCapacityAllocated>50000</ur:Stor ageResourceCapacityAllocated>
	- Discussed and agreed in OGF since EMI document published
- **SITE** EGI and NGI deal with SITEs. Defined in GOCDB and used in many other tools inc BDII for resource discovery.

I thought this had been included after previous discussions. Surprised to see not. Very Important to EGI

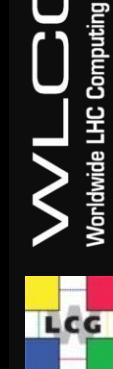

### **What will be Published?**

- First Pass Total allocated and used per site, per VO, per month
- Sum over all storage for a VO.
- Not obvious how storage tokens can be accounted

### **How would you like to see it?**

- CPU Portal shows a variety of variables Njobs, raw cpu, wallclock, etc Aggregated at any point in topology tree T1, T2, NGI, Country, Grid
- What would you like to view for storage? Min/max/average over time period? Tables and csv downloads Custom selection of VOs? Bar charts of VOs?

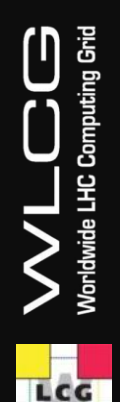

### **What now?**

- The EMI timeline of release in May 2013 is far off
- Does WLCG wish for an interim solution? Just for RRB? Based on gstat?

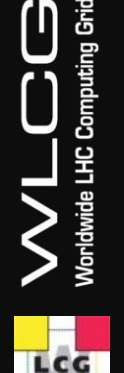

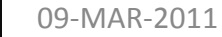

### **gstat**

- gstat records all the required data on use of storage by VOs.
- For single VO storage areas the results look good.
	- Multi VO storage is a problem
- The information could be gathered into a report for the RRB.
- Once exposed to scrutiny the quality of the data would improve.

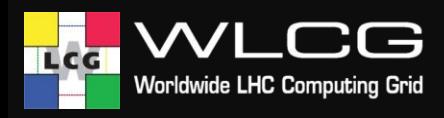

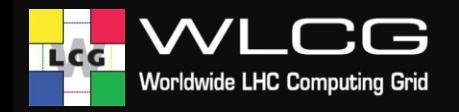

### **gstat**

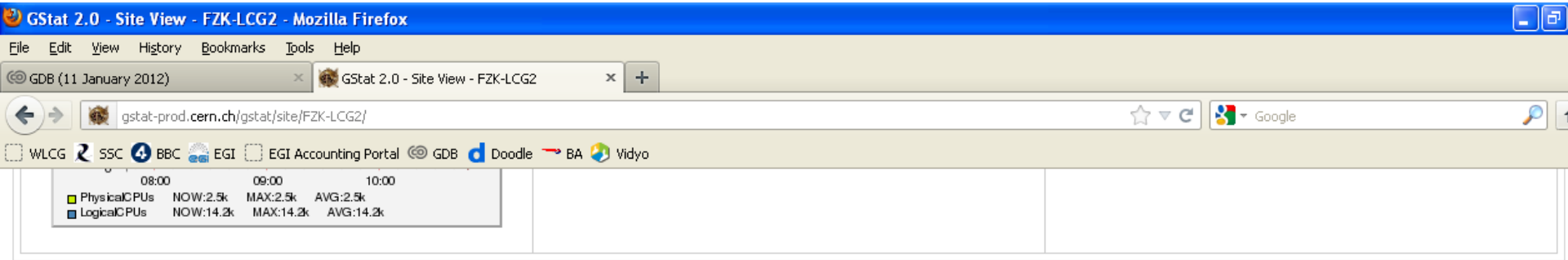

#### **VO-based Resource Allocation and Usage**

09-MAR-2011

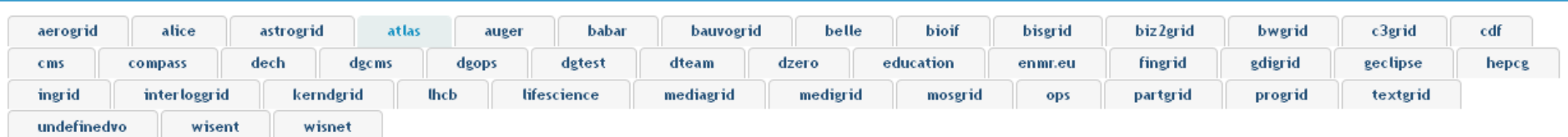

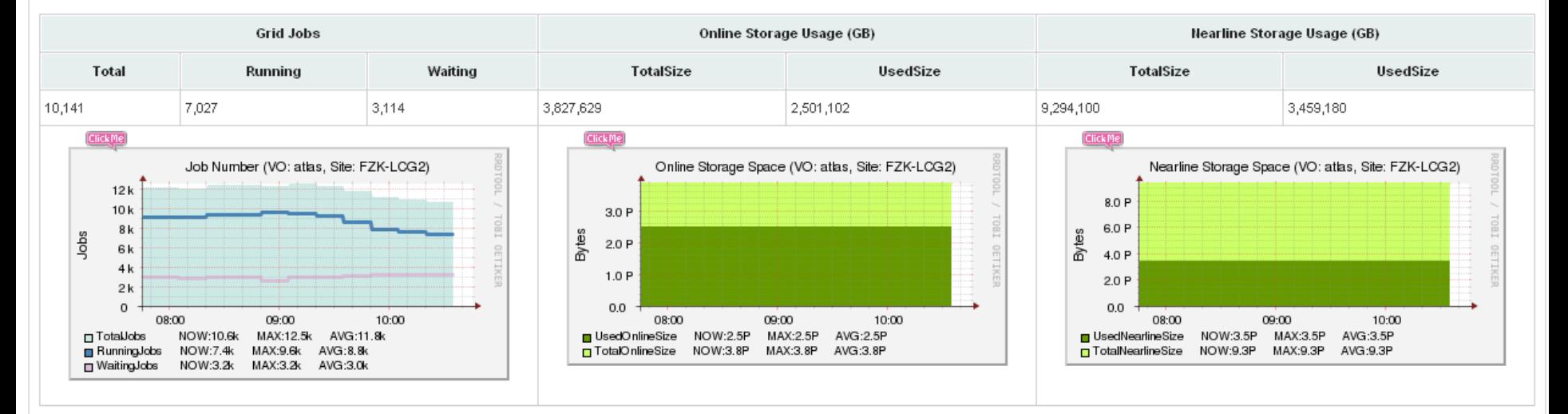

LHC Open Network Environment

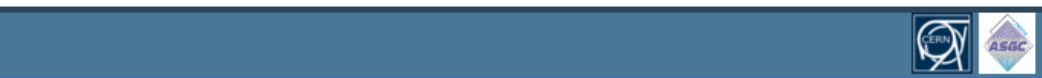

### **Data Centre Accounting**

- StAR is about storage allocated and used.
- What about who used the data? And how often?
- What would the big sites like to see about the use made of their data centre?
	- Bandwidth?
	- Source/destination?
	- Identity of users?

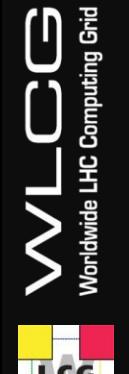

### **Summary**

- Storage Accounting is coming – But slowly
- Need to make sure all storage solutions deliver.

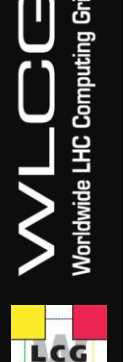

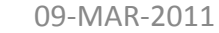

### **Questions**

- Are you happy with EGI Profile for StAR?
- What should be visualised?
- Data Centre Accounting?

LCG